## **ADVANCED DIPLOMA IN COMPUTER HARDWARE AND NETWORK MANAGEMENT (ADCHNM)**

# curriculum

**Ministry of Micro, Small and Medium Enterprises, New Delhi (MSME-Technology Centre)**

#### **COURSE/MODULE TEMPLATE**

#### **COURSE NAME: ADVANCED DIPLOMA IN COMPUTER HARDWARE & NETWORK MANAGEMENT.**

#### **COURSE CODE: MSME/ADCHNM/00**

#### **COURSE OUTCOMES: After completion of course Student should be able to:**

- 1. Understand the work of SMPS and procedure to troubleshoot.
- 2. Understand the function of hardware peripherals of computer and procedure to troubleshoot the common issues.
- 3. Install various type of software and fault tolerant solutions.
- 4. Setup different network and share the resources.
- 5. Configure network and their various services by using of latest version of server.
- 6. Manage Linux OS and packages for server configuration.
- 7. Test the electronic components by using measuring devices and construct various circuits.
- 8. Understand the use of Microsoft Word, Excel and PowerPoint.
- 9. Work in a team, understand and practice soft skills, technical English to communicate with required clarity

**THEORY HOURS: 255 PRACTICAL HOURS: 525 THEORY MARKS: 900 PRACTICAL MARKS: 900**

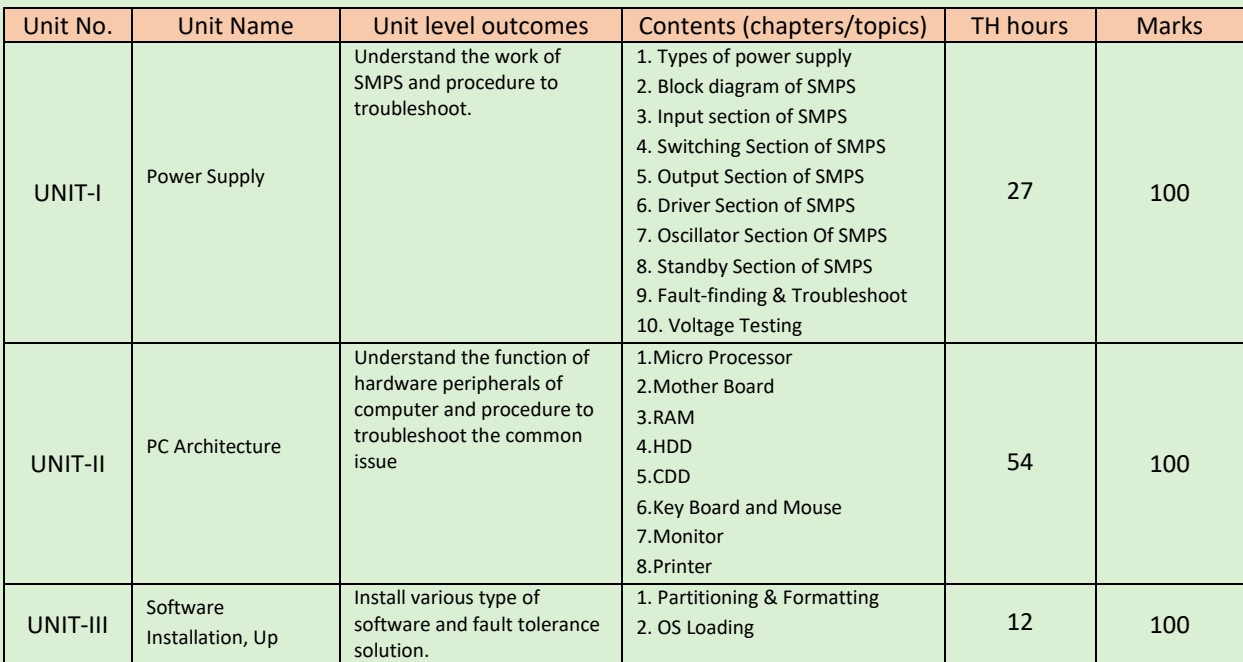

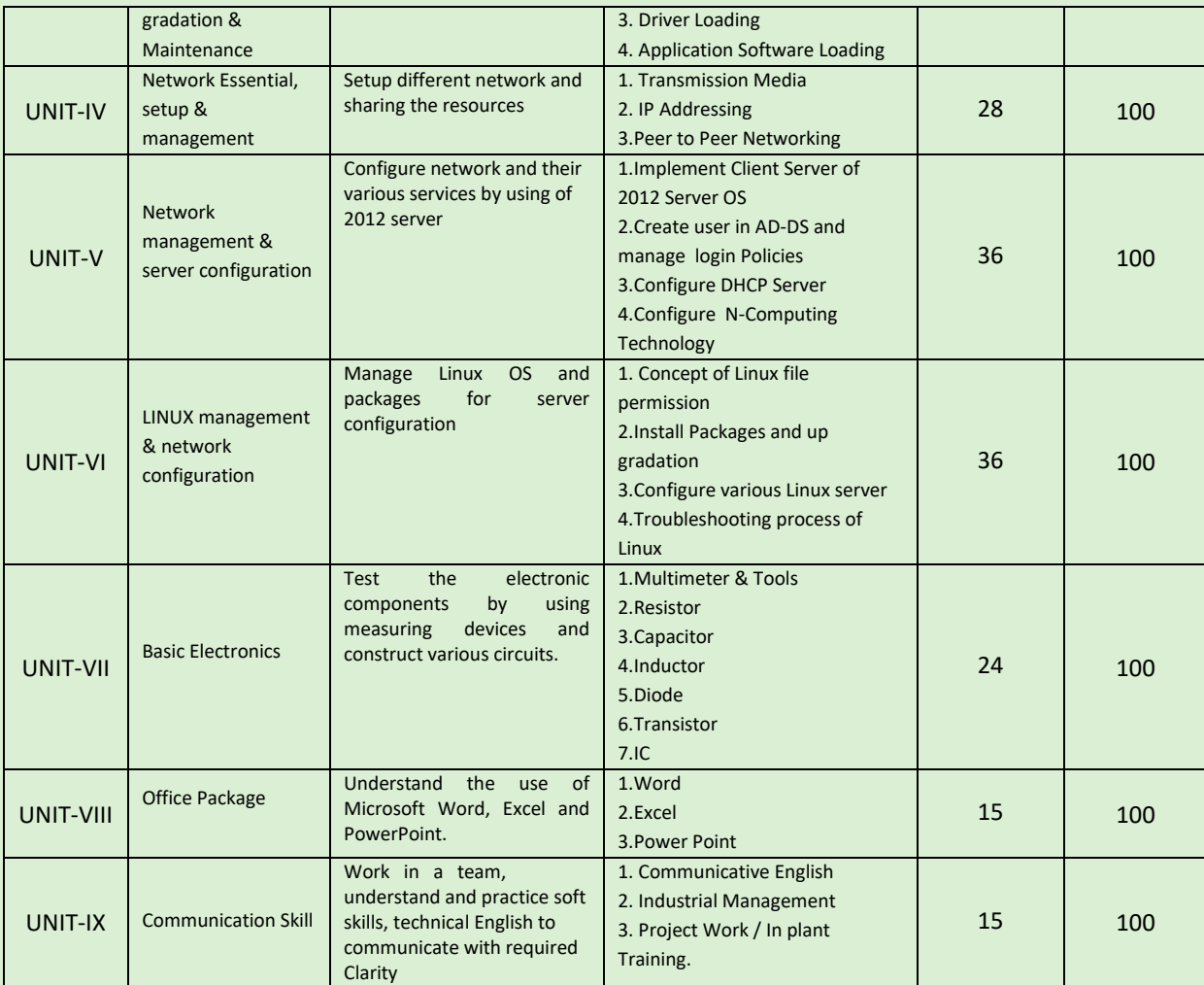

#### **COURSE WISE DETAILS CONTENTS**

### **Program Name : ADVANCED DIPLOMA IN COMPUTER HARDWARE & NETWORK MANAGEMENT.**

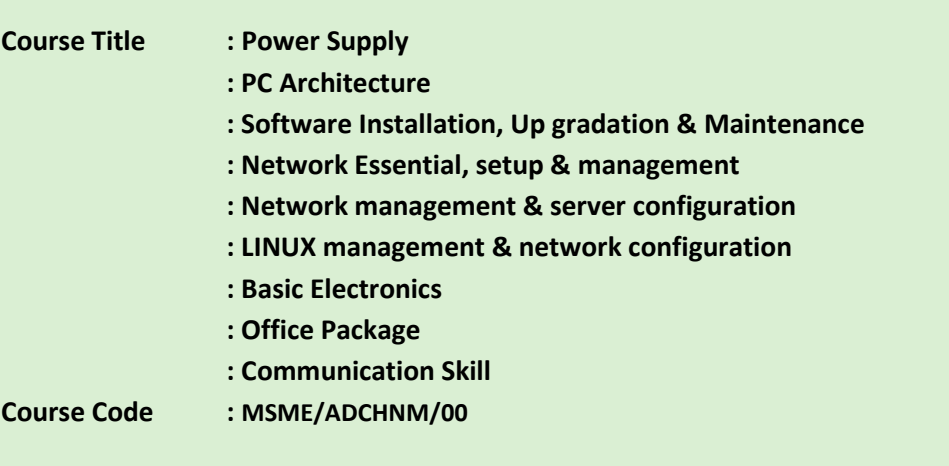

#### **Rationale:**

Hardware engineer would plan for pre requirements to setup the system unit to assemble the computer and laptop on standard basic and install, configure, manage and maintain an environment with client and server Operating Systems in the industry. Convergent problem and solutions to manage the services and troubleshooting. Repair and replace the peripheral equipment on standard basic of system. Plan and organize assigned work and resolve issues during execution of various software tools. Demonstrate possible solutions and agree tasks within the team of IT sector industry.

 Network engineer would plan and construct data communication networks, such as local area network (LAN) and wide area network (WAN). Install, service and repair the computer data and communication systems used by companies and organizations. Installing and Configuring new software and hardware. Setting up user accounts, permissions and password to allow access to the network and to configuring on an existing network and newly setup network and also troubleshooting on network infrastructure.

#### **Outcomes:**

- Understand the work of SMPS and procedure to troubleshoot.
- Understand the function of hardware peripherals of computer and procedure to troubleshoot the common issues.
- Install various type of software and fault tolerant solutions.
- Setup different network and share the resources.
- Configure network and their various services by using of latest version of server.
- Manage Linux OS and packages for server configuration

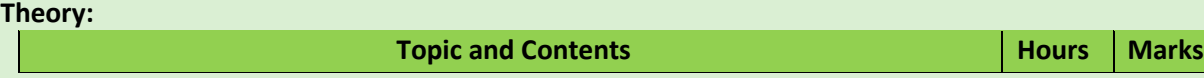

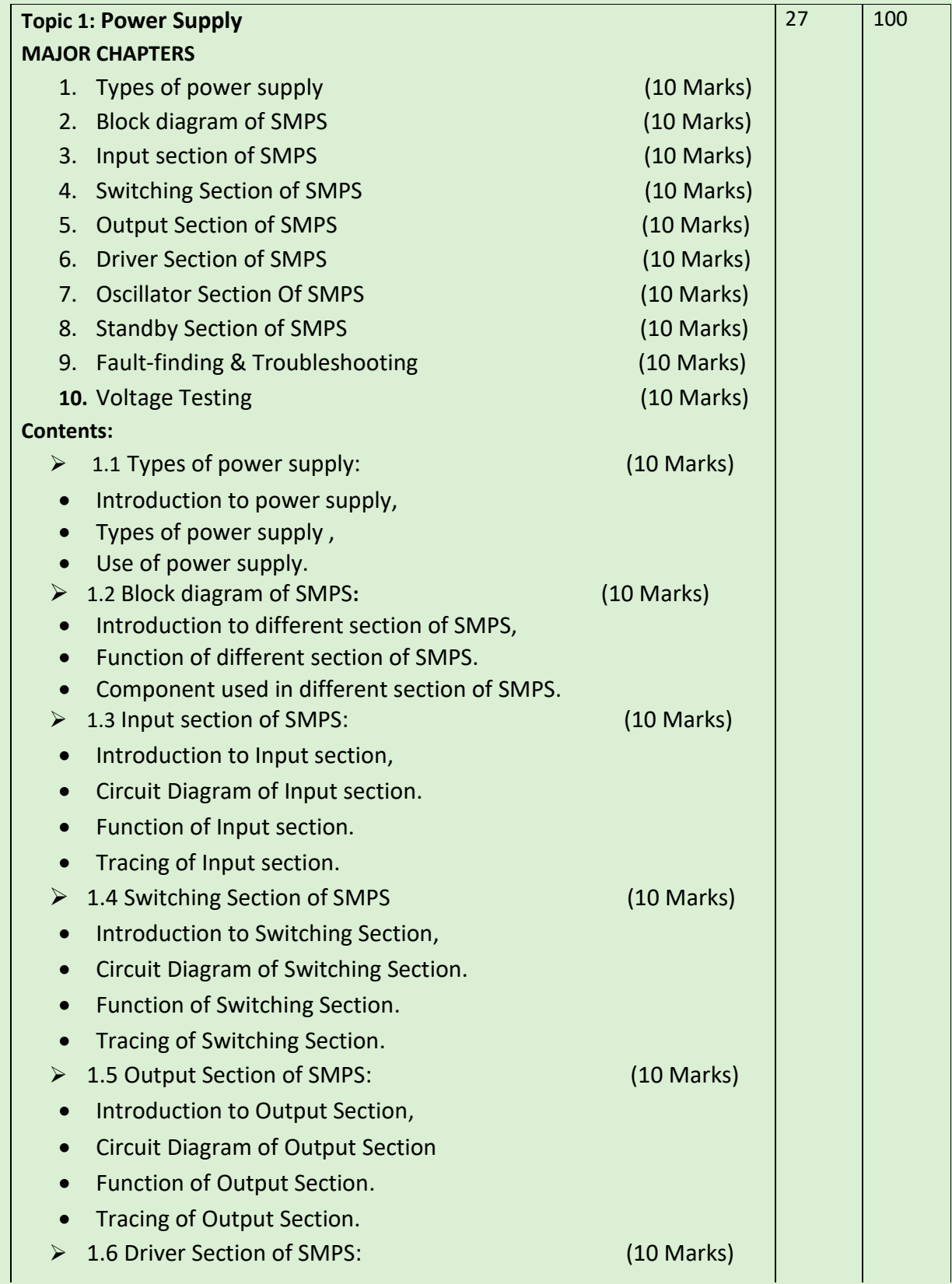

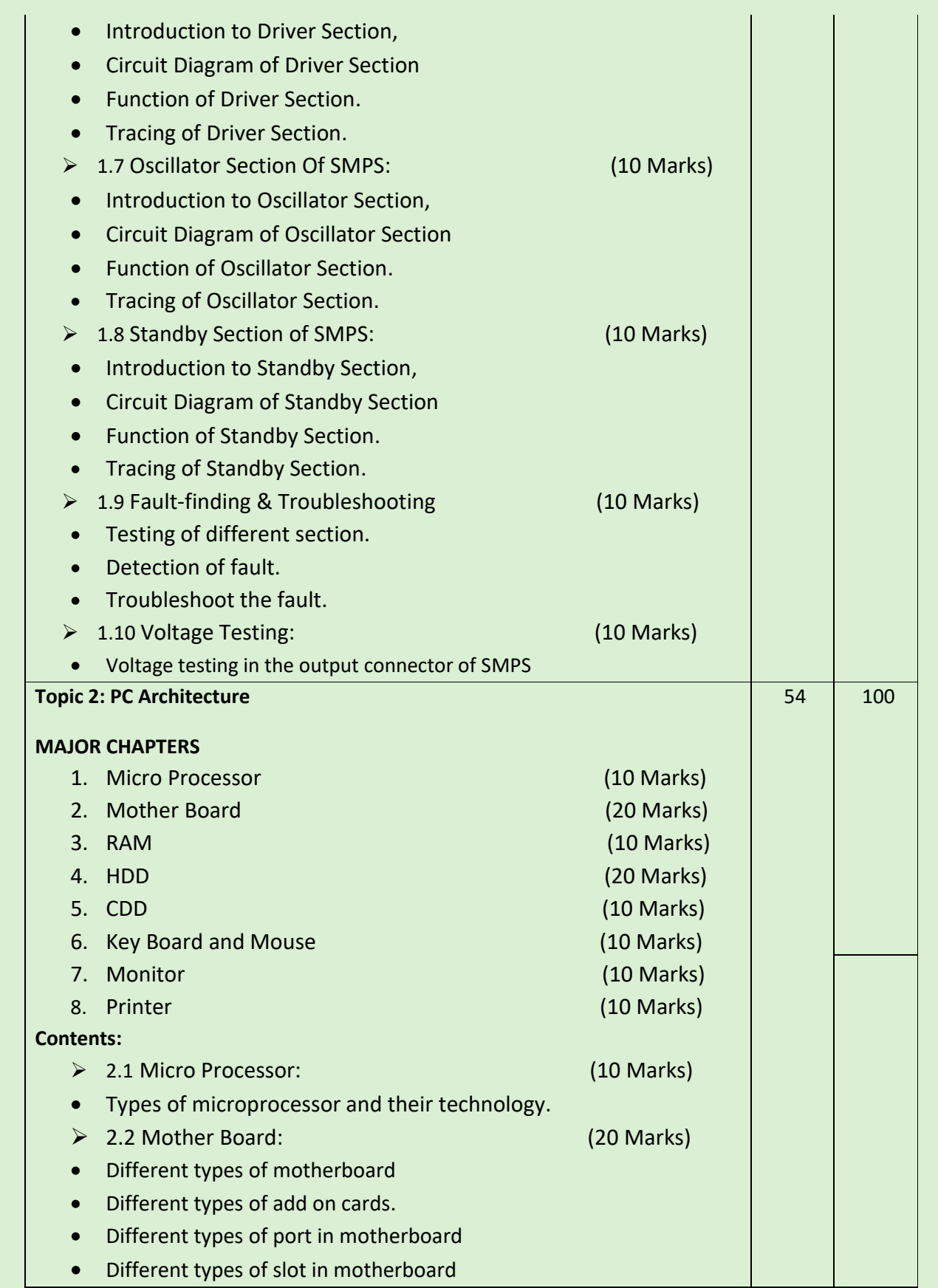

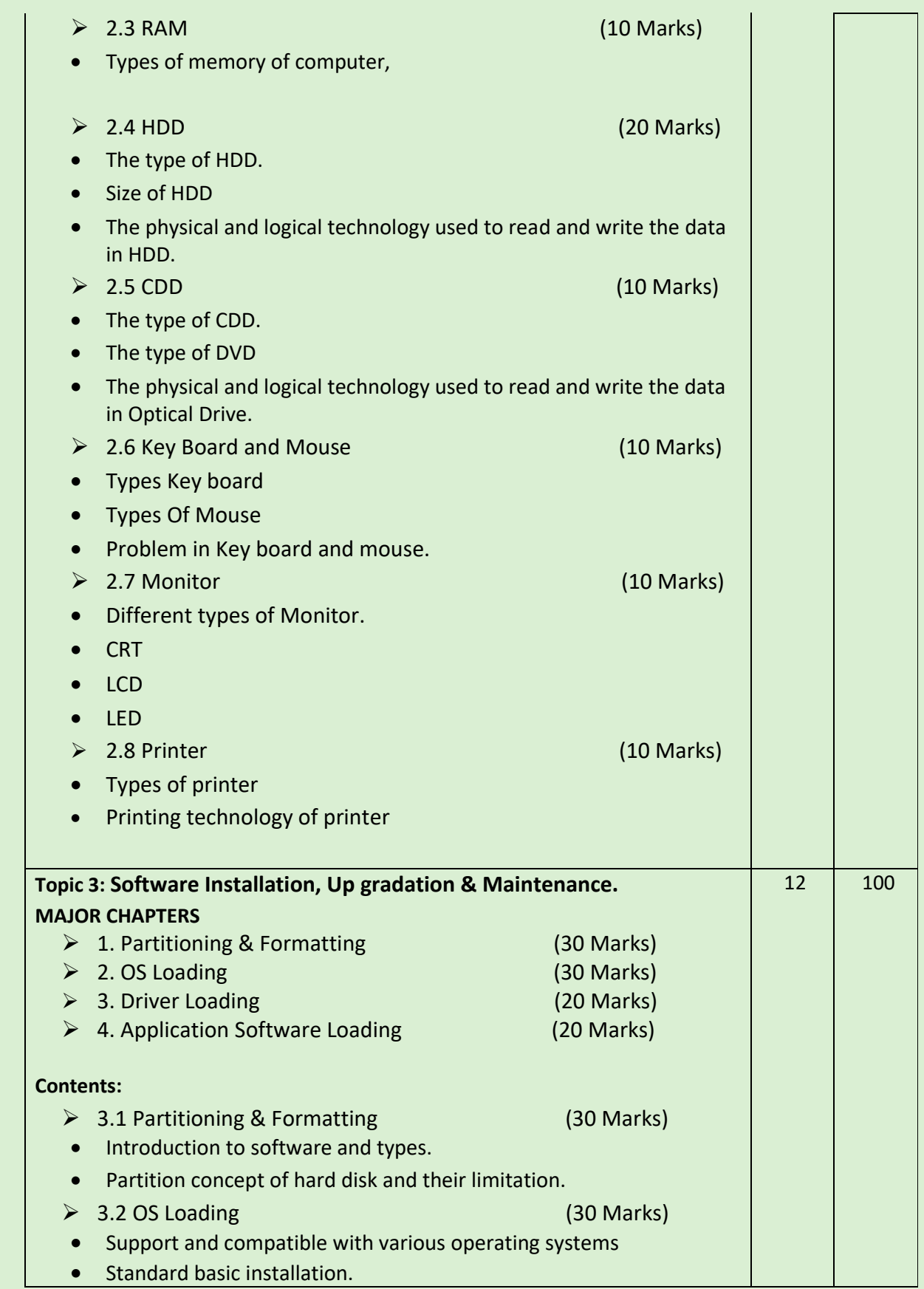

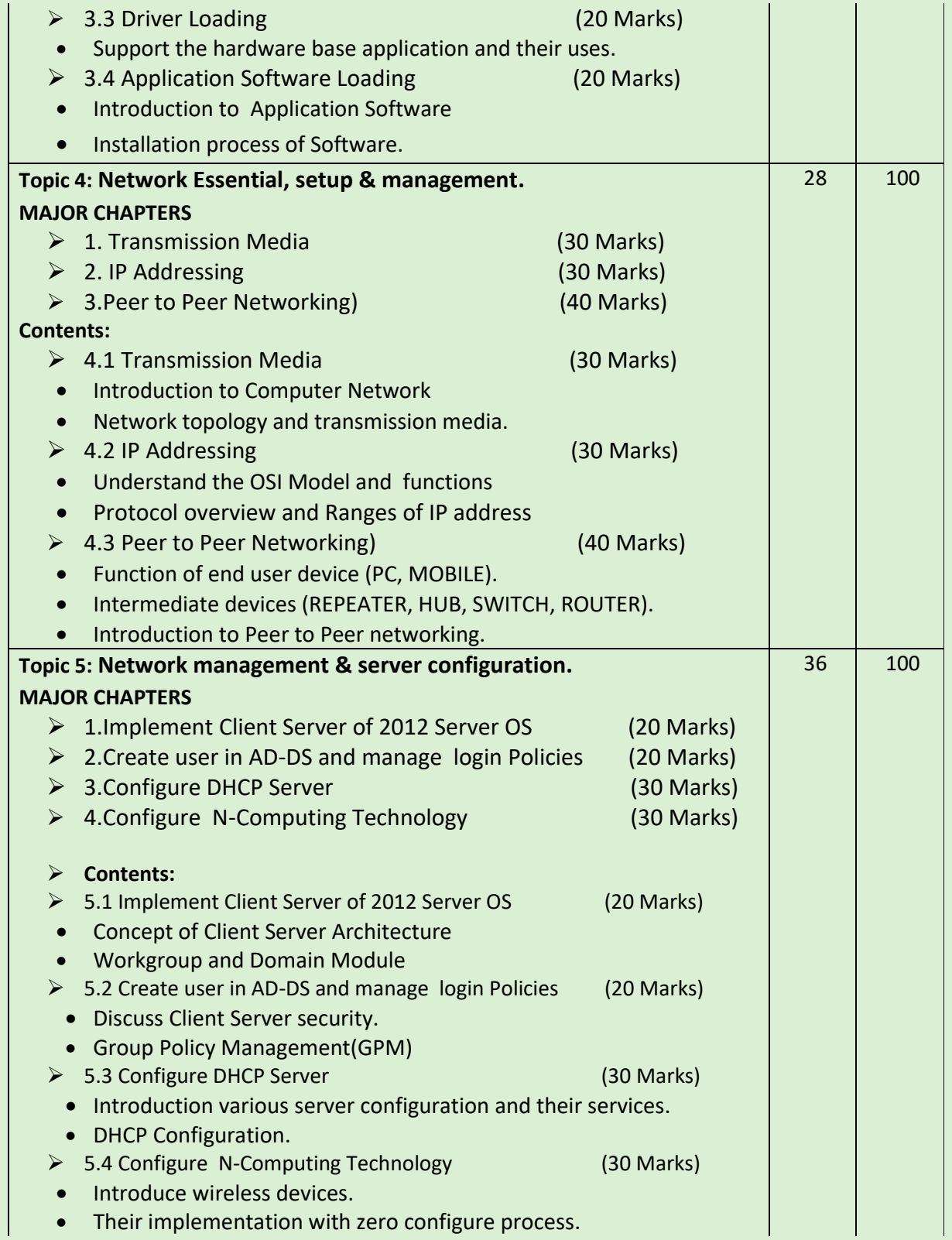

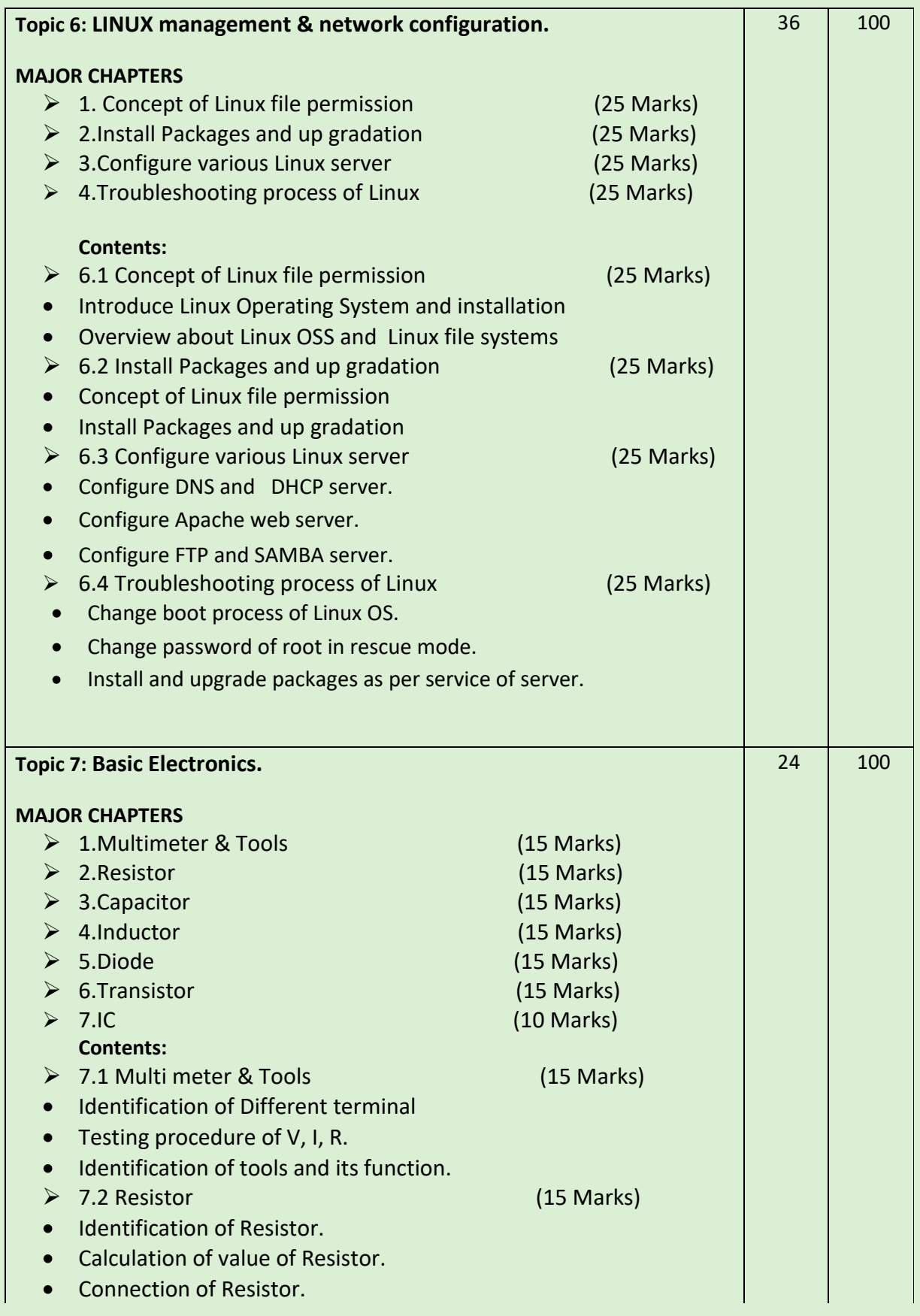

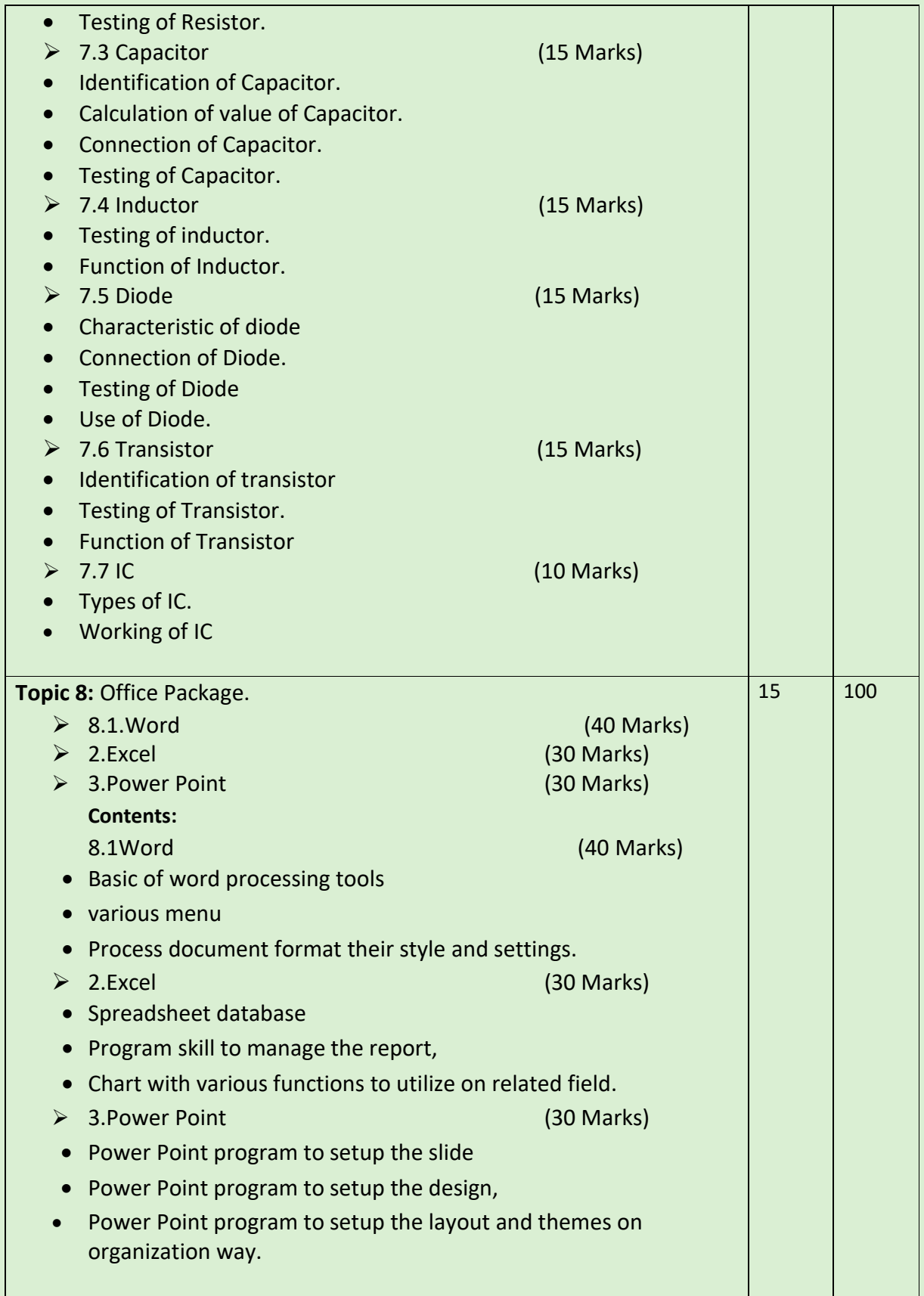

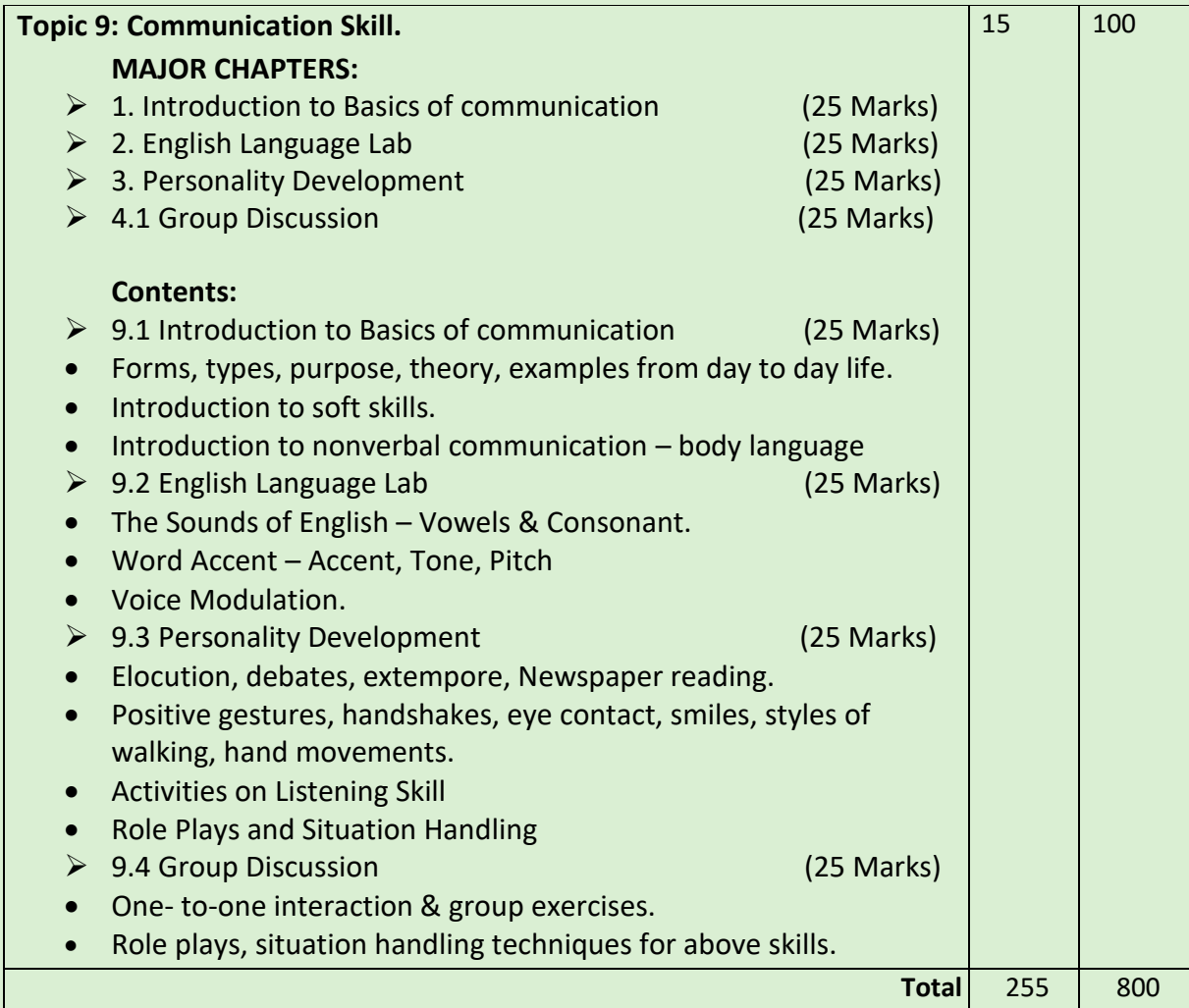

#### **Intellectual Skills**:

- 1. Prepare list for assemble the computer.
- 2. Prepare list for setup LAN.
- 3. Design peer to peer networking.
- 4. Design Client server networking.
- 5. Select suitable software and drivers.

#### **Motor Skills:**

- 1. Repair the computer peripherals.
- 2. Repair the computer and make it functional.
- **3.** Setup LAN.

#### **List of Practical:**

- 1. Power supply Repairing.
- 2. Assembling of PC.
- 3. Partitioning and formatting of HDD.
- 4. Perating system setup.
- 5. Driver and application software loading.
- 6. Peer to Peer networking.
- 7. Client Server Networking
- 8. Server Management.

#### 9. **Learning Resources:**

#### **Books:**

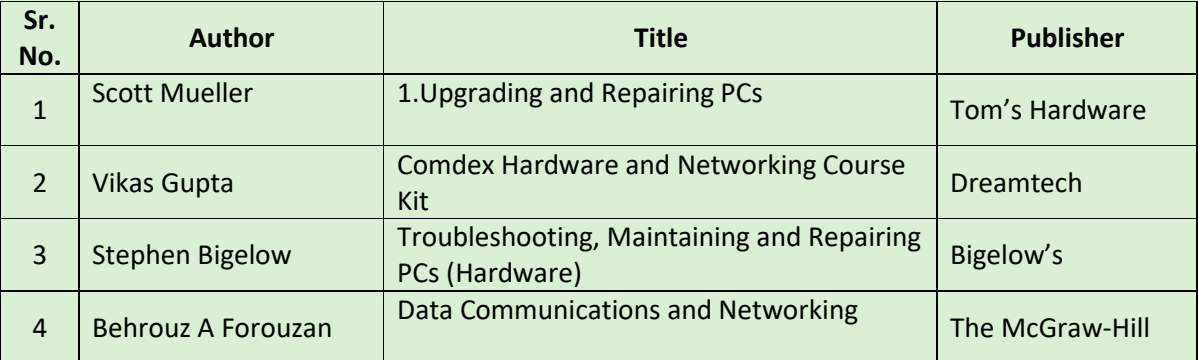